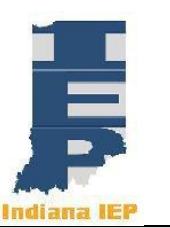

## IEP REVISION

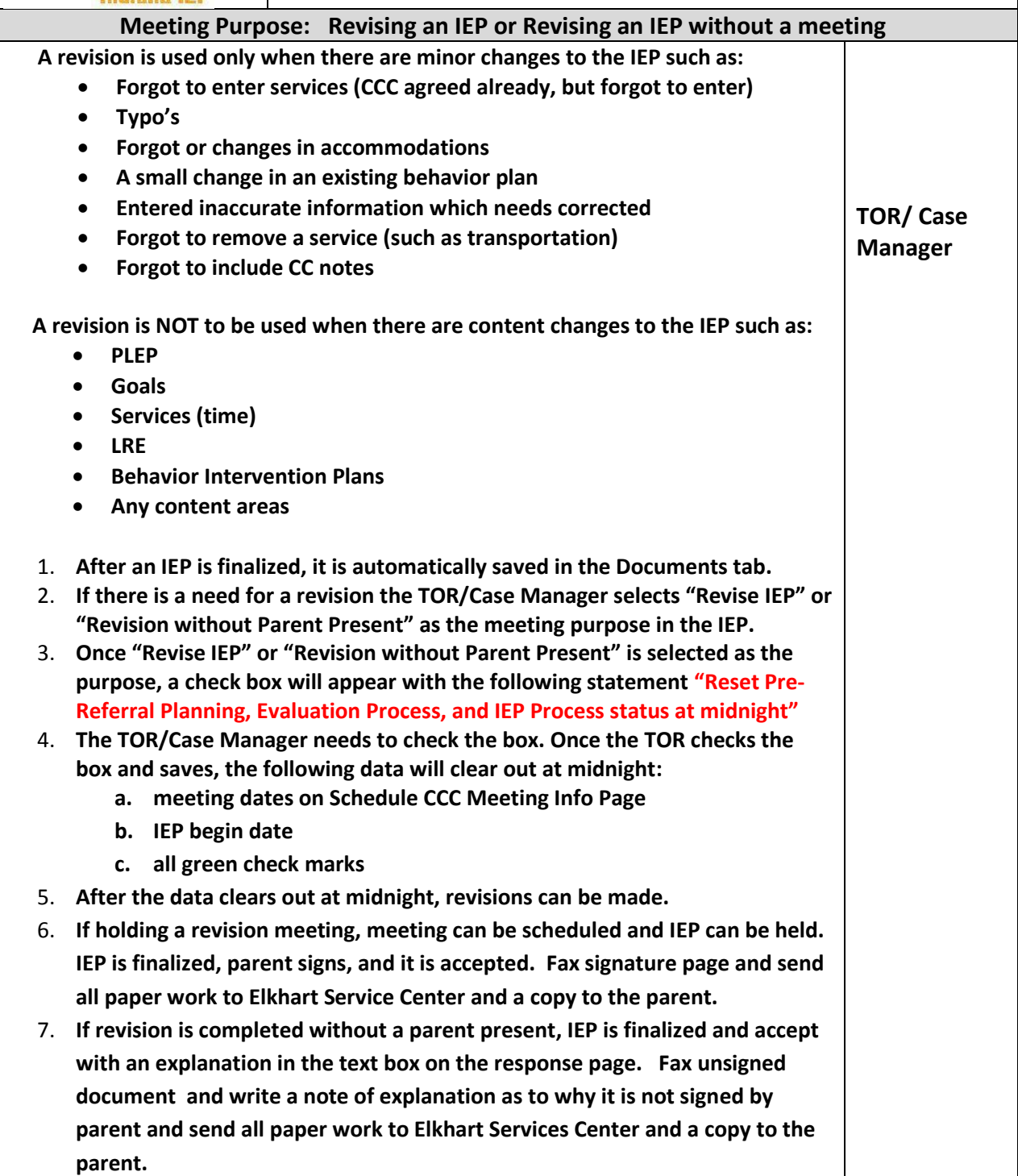